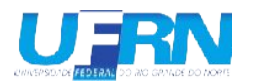

# Pós-Graduação em Educação

## **CENTRO DE EDUCAÇÃO**

## EDITAL EXTRAORDINÁRIO DE SELEÇÃO PARA MUDANÇA DE NÍVEL DO PROGRAMA DE PÓS-GRADUAÇÃO Stricto sensu EM EDUCAÇÃO

## **EDITAL Nº 03/2024**

A Coordenação do Programa de Pós-Graduação em Educação da Universidade Federal do Rio Grande do Norte (UFRN), no uso de suas atribuições legais e estatutárias, com base nas disposições regimentais da UFRN, na Resolução nº 008/2022 do Conselho de Ensino, Pesquisa e Extensão, no Regimento Interno do PPGEd (Resolução nº. 162/2023 - CONSEPE, de 19 de dezembro de 2023), e respeitando as demais normas vigentes, torna público o edital de processo seletivo para mudança de nível do Programa de Pós-Graduação em Educação para o semestre acadêmico de 2024.2.

#### 1. DAS VAGAS

1.1. Serão oferecidas 08 (oito) vagas para mudança de nível do curso de Mestrado para o curso de Doutorado do Programa de Pós-graduação em Educação para início em 2024.2, de acordo com o quadro presente no ANEXO deste Edital.

#### 2. DOS REQUISITOS PARA ESTAR APTO A PARTICIPAR NO PROCESSO SELETIVO

- 2.1. São requisitos para a participação no processo seletivo:
- 2.1.1. Ser aluno regular do curso de Mestrado Acadêmico do Programa de Pós-graduação em Educação por um período mínimo de doze (12) meses;
- 2.1.2. Que o candidato não tenha interrompido, suspendido ou prorrogado o seu curso de Mestrado, que deverá ser concluído, no máximo, em vinte e quatro (24) meses.
- 2.1.3. Ter concluído todos os créditos obrigatórios exigidos no curso de Mestrado;
- 2.1.4. Ter entregue o Formulário de Indicação de Banca de Defesa de mestrado ou ter realizado a defesa, com aprovação, no máximo há 30 dias.

2.1.5. Ter apresentado, no mínimo, dois (02) trabalhos completos sobre a temática em estudo, em eventos internacionais ou nacionais, reconhecidos pela área;

2.1.6. Ter artigo científico oriundo da dissertação publicado ou apresentar aceite em definitivo de ao menos um produto da dissertação em revista científica Qualis A1, A2, A3, A4 ou B1 da CAPES, considerando a Classificação de Periódico do Quadriênio 2017-2020, para a área Educação (Disponível em:

https://sucupira.capes.gov.br/sucupira/public/consultas/coleta/veiculoPublicacaoQualis/listaConsultaGeralPerio dicos.jsf) ou livro ou capítulo de livro com ISBN e Conselho Editorial;

2.1.7. Atender integralmente às demais disposições constantes neste Edital;

2.1.8. Ter obtido Conceito A em todos os componentes curriculares cursados, sejam estes obrigatórios ou eletivos;

2.1.9. Entregar Projeto de Tese de Doutorado.

#### 3. DA DOCUMENTAÇÃO PARA SOLICITAR INSCRIÇÃO

3.1. Os candidatos solicitarão inscrição e encaminharão documentos em PDF exclusivamente via internet pelo sistema eletrônico de processos seletivos da UFRN através do SIGAA. O candidato deverá acessar o SIGAA através do Sistema Federal do gov.br endereco https://www.gov.br/pt-br para ser direcionado ao SIGAA.

Caso candidato faça acesso direto pelo SIGAA,  $\mathsf{o}$ (https://sigaa.ufrn.br/sigaa/public/processo\_seletivo/lista.jsf?aba=p-processo&nivel=S), ele encontrará uma interface (tela azul) que lhe solicitará 'Entrar pelo gov.br'. Assim que acessar o gov.br, o candidato que possuir login deve entrar com seu login para ser direcionado ao ambiente do SIGAA e dar início ao pedido de inscrição seguindo as instruções que constam neste edital.

Se o candidato não possuir cadastro, o sistema gov.br o conduzirá para um formulário para que seja feito o cadastro. Depois de se cadastrar e gerar seu login, no primeiro acesso ao sistema, o candidato será consultado sobre autorização de compartilhamento de seus dados pessoais de inscrição com a UFRN. Para prosseguir, deverá clicar no botão azul escrito "Autorizar". Assim, o candidato será direcionado pelo gov.br para o SIGAA, e poderá iniciar o pedido de inscrição.

- 3.2 Para solicitar inscrição, o candidato deverá anexar no formulário on line os seguintes documentos:
	- 3.2.1. cópias da ATA de defesa do Mestrado *stricto sensu* Acadêmico no Programa de Pósgraduação em Educação ou Formulário de Indicação de Banca de Defesa de mestrado, respeitados os prazos previstos no item 2.1.;

3.2.2. cópia do trabalho científico produto da dissertação publicado ou com o aceite definitivo em revista científica Qualis A1, A2, A3, A4 ou B1 da CAPES, considerando a Classificação de Periódico do Quadriênio 2017-2020, para a área Educação (Disponível em:

https://sucupira.capes.gov.br/sucupira/public/consultas/coleta/veiculoPublicacaoQualis/listaConsultaGeralP eriodicos.jsf);

- 3.2.3. Cópia dos Qualis da CAPES indicando a classificação da revista científica;
- 3.2.4. Indicação formal do Professor Orientador para a mudança de nível do(a) discente do Mestrado para o Doutorado;
- 3.2.6. Cópia do Currículo Lattes do candidato, atualizado e com documentos comprobatórios da produção científica indicada no item 2.1.7;
- 3.2.7. Cópia de Dissertação de Mestrado, em arquivo formato ".pdf".

3.2.8. Projeto de Tese de Doutorado, em arquivo formato ".pdf".

3.2.9. Pareceres de dois professores da Linha de Pesquisa na qual o candidato tenha desenvolvido seus estudos;

3.9.10. Histórico da Graduação do(a) candidato(a);

3.9.11. Indicação formal de mais um professor doutor examinador externo para etapa de análise e avaliação do Projeto de Tese de Doutorado, conforme § Único do Art. 7º da Resolução nº 03/2017- PPGEd/CE/UFRN.

3.3. Não serão aceitos encaminhamentos de solicitação de inscrição ou de documentos referentes à ela ou ao processo seletivo que não sejam feitos exclusivamente pelo sistema eletrônico de processo seletivo da UFRN através do SIGAA ou após a data definida em Edital. Os candidatos não poderão sob quaisquer circunstâncias acrescentar ou substituir qualquer documento à sua solicitação de inscrição após o prazo definido em Edital para encaminhar o pedido de inscrição.

Atenção: Forneca um endereco de e-mail válido e verifique atentamente se o endereco fornecido está correto. Todas comunicações futuras com o candidato, caso aprovado, ocorrerão via esse endereco de e-mail.

#### **4. DAS ETAPAS DO PROCESSO SELETIVO**

Este processo seletivo será constituído de duas etapas:

- 4.1. Etapa 1 (eliminatória): Homologação das inscrições solicitadas. Nesta etapa serão conferidos os documentos requisitados no ato da solicitação de inscrição. Não serão aceitas solicitações de inscrição sem a documentação requisitada, com apenas parte daqueles documentos que devem ser anexados em frente e verso com documentação incompleta ou que apresentem documentos ilegíveis ou ilegítimos.
- 4.2. Etapa 2 (eliminatória): Defesa de Dissertação de Mestrado. Esta etapa diz respeito à defesa da Dissertação de Mestrado pelo pós-graduando e será norteada pelo que dispõem os parágrafos 3º; 4º; e 5º; do Artigo 59 do Regimento Interno do PPGEd;
- 4.3. Resultado Final (eliminatória): Divulgação do resultado da Mudança de Nível.

Mudança Interna propriamente dita e constará de apresentação e defesa do Projeto de Doutorado, além de arguição da Banca Examinadora que terá como base a análise do material constante dos incisos IV, V, VI, e VII do Art. 5º da Resolução nº 03/2017-PPGEd/CE/UFRN, bem como a apresentação oral feita pelo candidato." O Resultado Final será definido após a análise acadêmica do pedido para mudança de nível. Nesta análise, a Comissão de Seleção julgará o mérito do pedido segundo a documentação apresentada.

4.4 As etapas serão conduzidas por Comissão de Seleção nomeada pela Coordenação e pulicada em Portaria no Boletim de Serviços da UFRN.

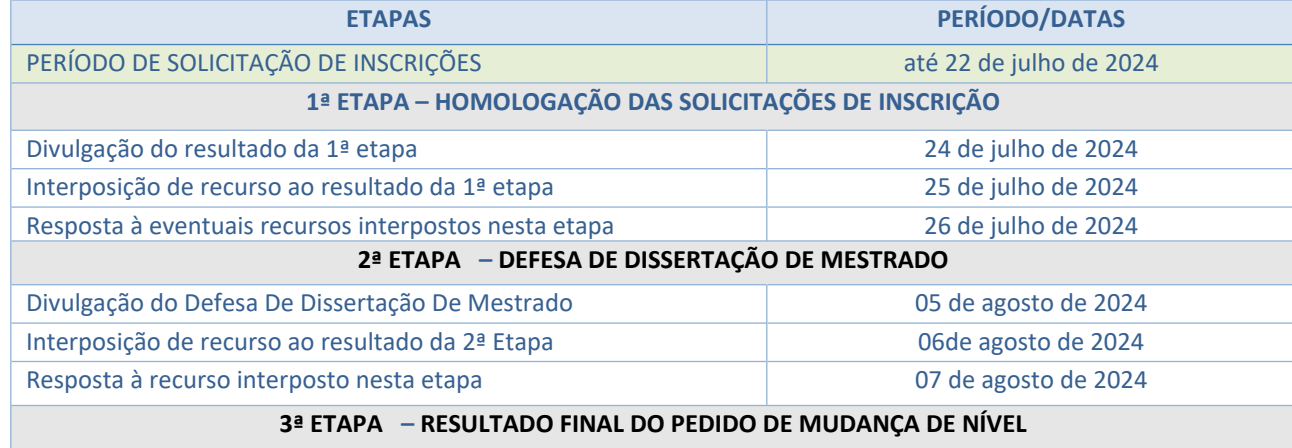

#### 5. DO CRONOGRAMA DE REALIZAÇÃO DO PROCESSO SELETIVO

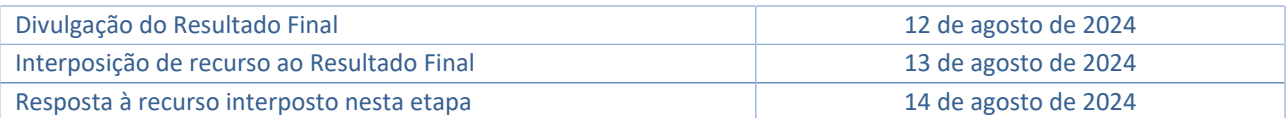

#### 6. DA DIVULGAÇÃO DE RESULTADO DO PROCESSO SELETIVO E DAS MATRÍCULAS

- 6.1. O resultado de cada etapa do Processo Seletivo será divulgado em documento PDF contendo apenas o número de inscrição do candidato na área do candidato pela página eletrônica do Processo Seletivo através do SIGAA, e sua divulgação será informada por notícia (http://www.sigaa.ufrn.br/sigaa/public/processo seletivo/lista.jsf). O resultado estará disponível ainda na página oficial do Programa de Pós-Graduação em Educação (http://www.ppged.ce.ufrn.br).
- 6.2. O Resultado Final deverá ser homologado pelo Colegiado do Programa.

#### **7. DOS RECURSOS**

- 7.1. Ao resultado de cada etapa deste processo seletivo caberá recurso devidamente fundamentado, no prazo previsto pelo Edital e registrado no Sistema de Processo Seletivo pelo SIGAA. Na hipótese de o recurso não ser analisado e decidido antes da etapa subsequente, fica assegurado ao candidato a participação na mesma sub judice. Em caso de indeferimento, a participação na(s) etapa(s) subsequente(s) ao recurso interposto será devidamente cancelada;
- 7.2. Caso o candidato queira interpor recurso deve acessar o endereço eletrônico específico (https://sigaa.ufrn.br/sigaa/public/home.jsf) e seguir o caminho > Stricto sensu > Área do candidato. Observe que no primeiro acesso o candidato deverá cadastrar uma senha.
- 7.3. Não serão aceitos pedidos subsequentes à um mesmo recurso, pedido de recurso submetido após a data definida em edital, pedido de recurso que não seja relacionado à etapa corrente do processo seletivo, ou que não seja encaminhado pelo sistema eletrônico de processo seletivo da UFRN, o SIGAA.
- ATENÇÃO: O candidato deve dar preferência ao acesso por computador. Caso o candidato acesse o endereço eletrônico acima por dispositivos móveis (smartphones ou outro) será direcionado para o 'SIGAA Modo Mobile' e deverá buscar na base da janela eletrônica e clicar no botão 'Modo Clássico', para ter o mesmo acesso que teria pelo computador.

#### 8. DAS DISPOSIÇÕES FINAIS

- 8.1. É de inteira responsabilidade do candidato conferir a adequação e conformidade dos documentos por ele inseridos ao solicitar inscrição, bem como acompanhar toda publicação de resultado, comunicados, notícias, atualizações ou outro referentes ao processo seletivo feitos pela área do candidato através do SIGAA, no endereço https://sigaa.ufrn.br/sigaa/public/processo\_seletivo/login.jsf?aba=p-stricto\_durante\_todo o tempo em que ele estiver participando do processo seletivo.
- 8.2. É obrigatório ao candidato aprovado que se matricule em componentes curriculares no período letivo imediatamente subsequente à sua aprovação no processo seletivo. Não é

possível o trancamento de matrícula ou o cancelamento total das componente curriculares, nas quais o aluno se inscreveu, no período imediato à aprovação. Caso não se matricule em componentes curriculares, o candidato aprovado terá sua matrícula cancelada e um suplente será convocado em seu lugar.

- 8.3. Não há garantia de atribuição de bolsas aos aprovados. A atribuição de bolsas de estudos aos aprovados dependerá de sua concorrência e aprovação no Edital Interno de Seleção de Bolsas. A distribuição destas bolsas, contudo, estará condicionada à concessão de recursos de bolsa ao Programa, de sua disponibilização pelas agências de fomento, da ordem de classificação no certame e das normas específicas do Programa e das Agências de Fomento para concessão e implementação de bolsas.
- 8.4. A Coordenação não se responsabiliza por eventuais erros no sistema eletrônico durante a solicitação de inscrição para matrícula, independente de sua natureza.
- 8.5. A inscrição do(a) candidato(a) implicará conhecimento e aceitação total das disposições, normas e instruções contidas neste Edital e outros avisos, mensagens e aditivos que venham a ser posteriormente publicados e incorporados a este Edital.
- 8.6. Para quaisquer esclarecimentos entrar em contato com a secretaria do Programa de Pós-Graduação em Educação: E-mail: ppged@ce.ufrn.br Fones: (84) 3342-2270 Página virtual: http://ppged.ufrn.br/
- 8.6. Os casos omissos e as situações não-previstas no presente Edital serão analisados pelo Colegiado do Programa e encaminhados, se necessário, às instâncias superiores.

Natal, 20 de junho de 2024

Profa. Dra. Erika dos Reis G. Andrade Coordenação do Programa de Pós-graduação em Educação

## ANEXO - QUADRO DE VAGAS E ORIENTADORES PARA MUDANÇA DE NÍVEL

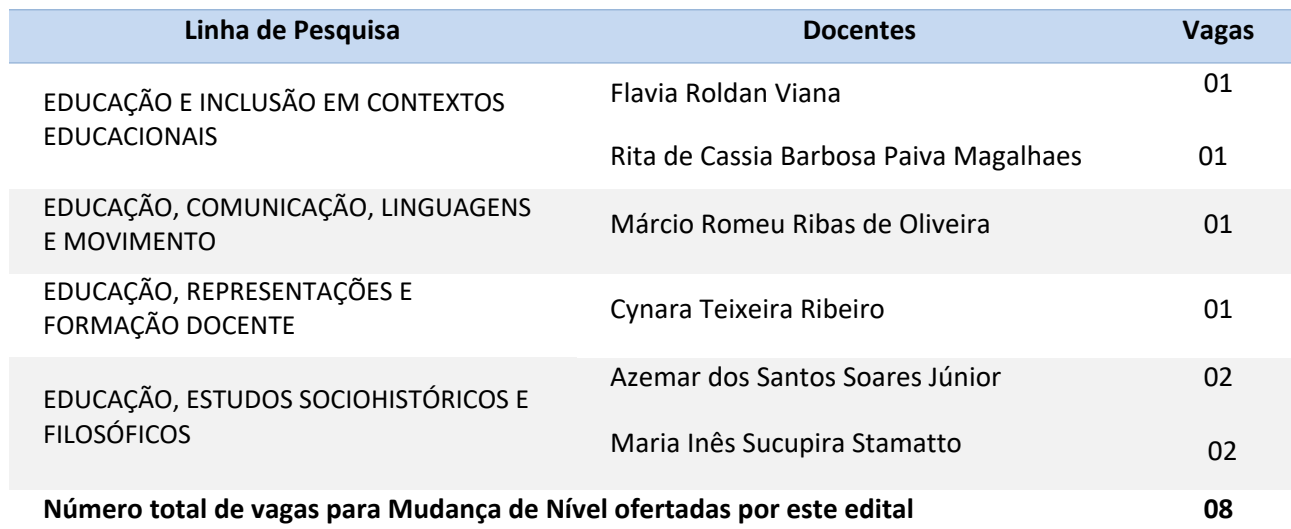